## Windows Communication Foundation - Evaluation Demo and FAQ

## Agenda

- Background : N-Tier Architecture
- Background : SOA Architecture
- Background : Web Service Software Factory ( WSSF)
- Background : .NET Framework 3.0
- **D** Overview of WCF
- **FAQ: WCF Hosting**
- **FAQ: WCF Communication**
- **> WCF Usage scenarios**
- WCF programming model
- ▶ WCF Demo
- **>** Further Reading

### $\begin{array}{c|c} \multicolumn{3}{c|}{\textbf{-1}} & \multicolumn{3}{c|}{\textbf{-1}} \\ \multicolumn{3}{c|}{\textbf{-1}} & \multicolumn{3}{c|}{\textbf{-1}} \\ \multicolumn{3}{c|}{\textbf{-1}} & \multicolumn{3}{c|}{\textbf{-1}} \\ \multicolumn{3}{c|}{\textbf{-1}} & \multicolumn{3}{c|}{\textbf{-1}} \\ \multicolumn{3}{c|}{\textbf{-1}} & \multicolumn{3}{c|}{\textbf{-1}} \\ \multicolumn{3}{c|}{\textbf{-1}} & \multicolumn{3}{c|}{\textbf{-1}} \\ \multicolumn{3}{$ N-Tier Architecture

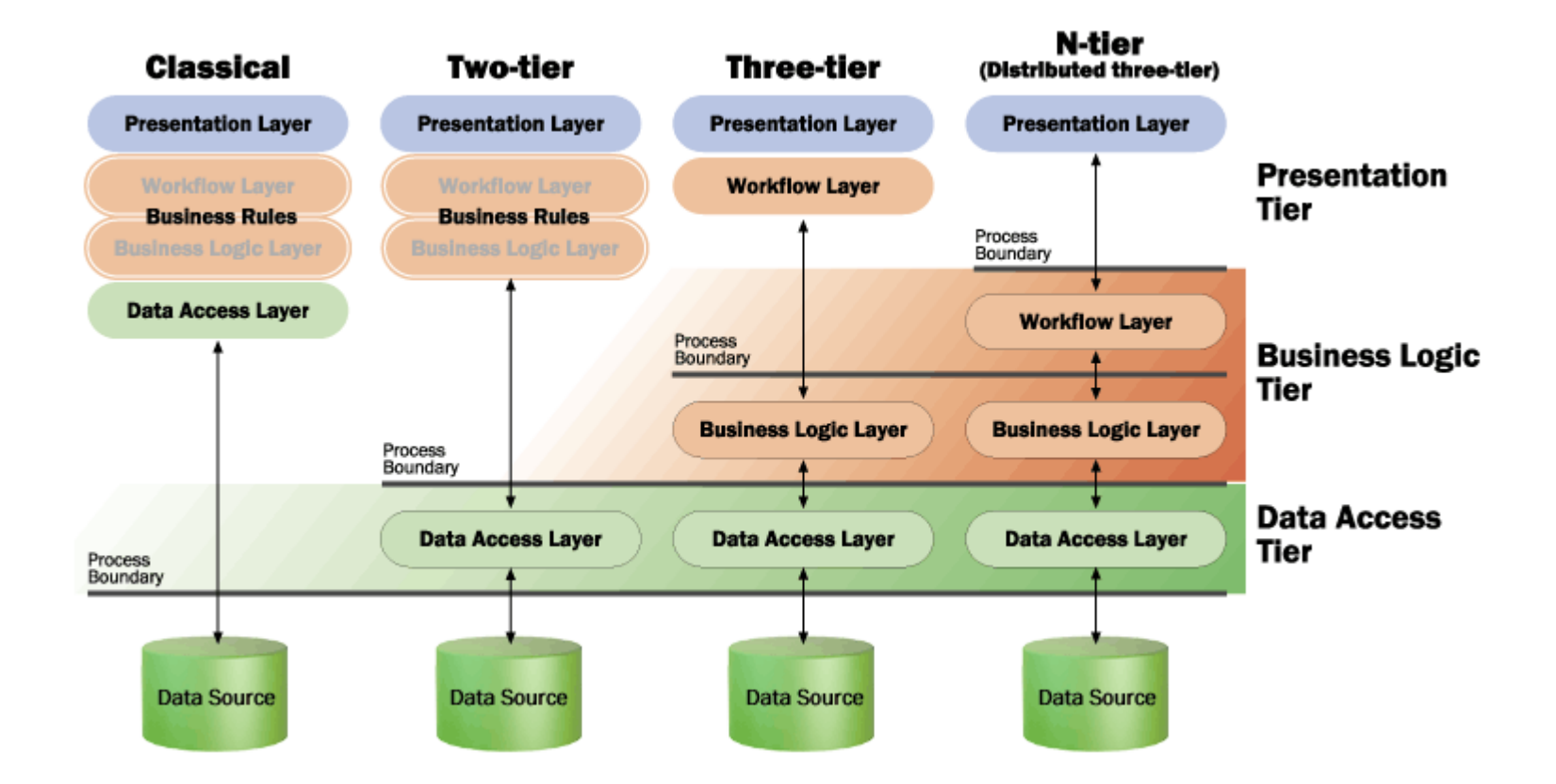

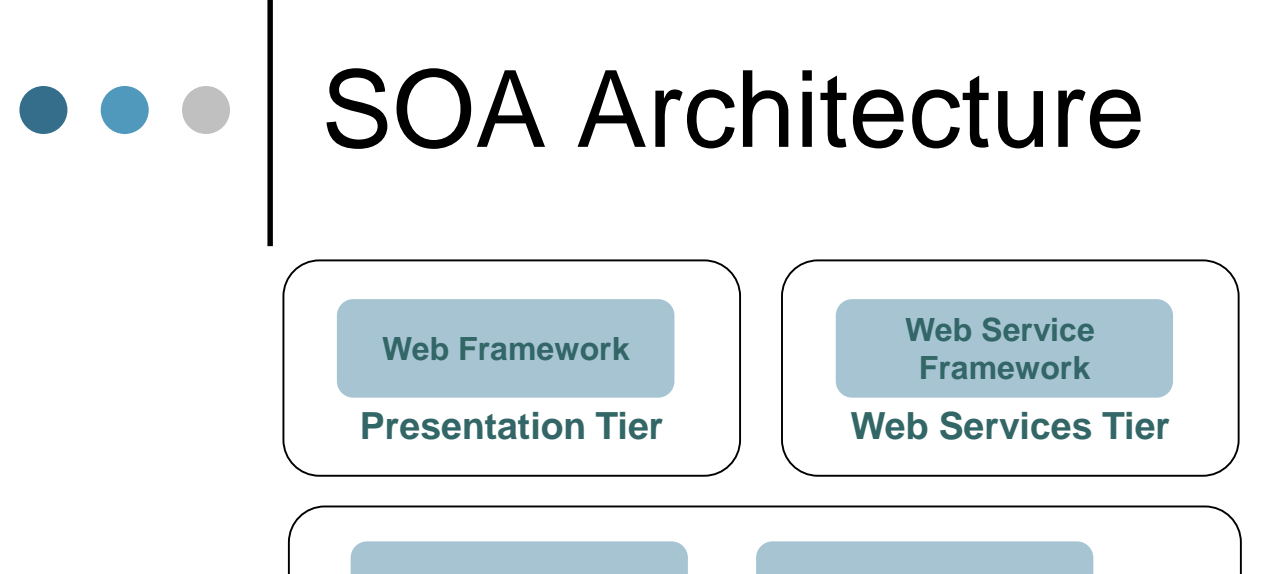

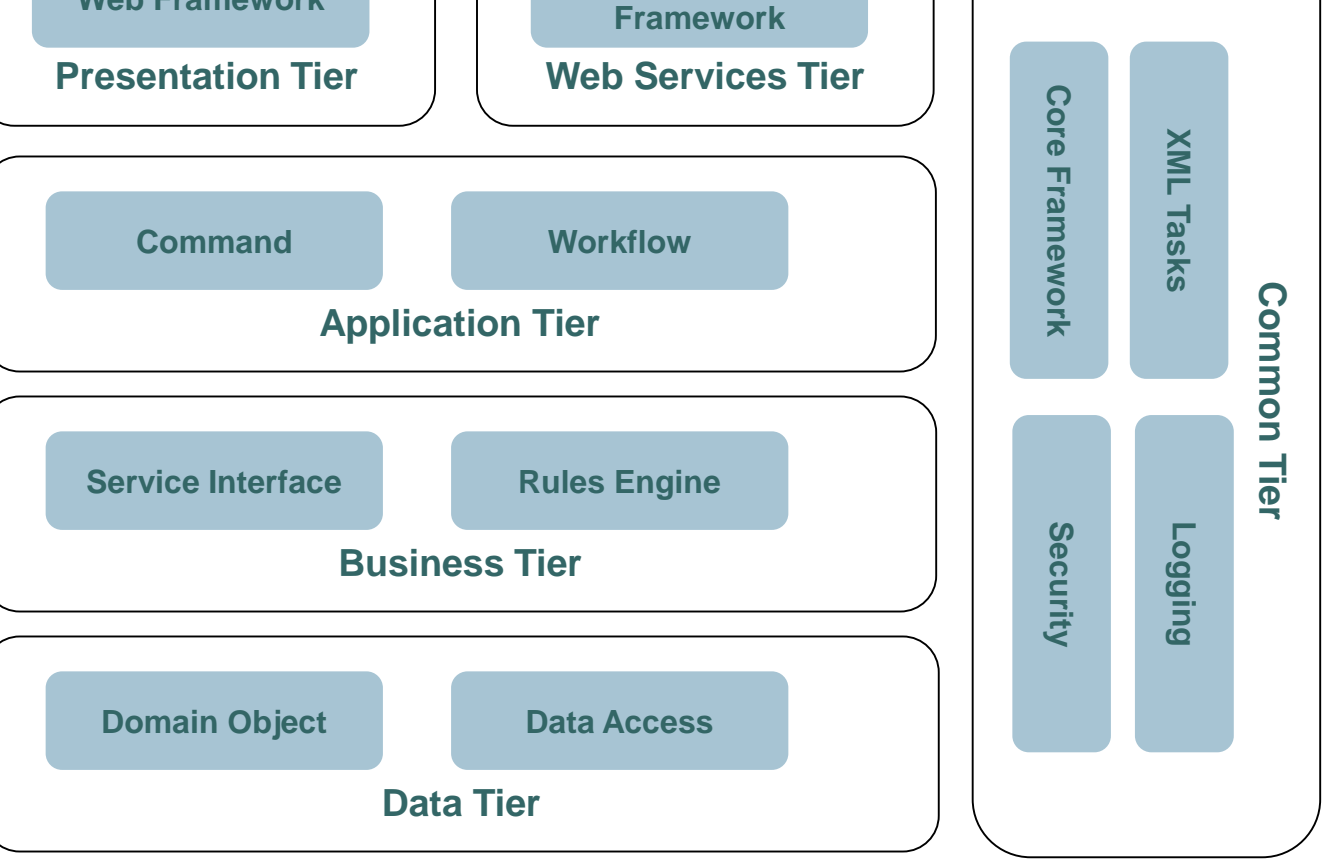

#### $\bullet$   $\bullet$ WSSF – Service Factory

### **Architectural View Logical View**

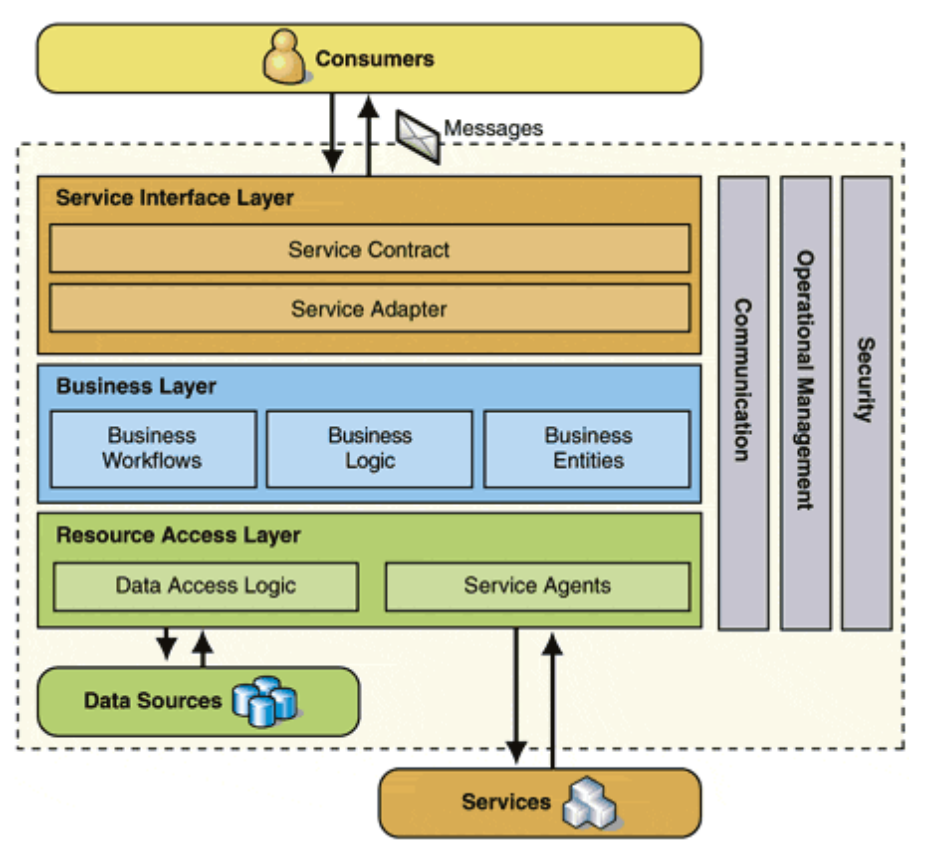

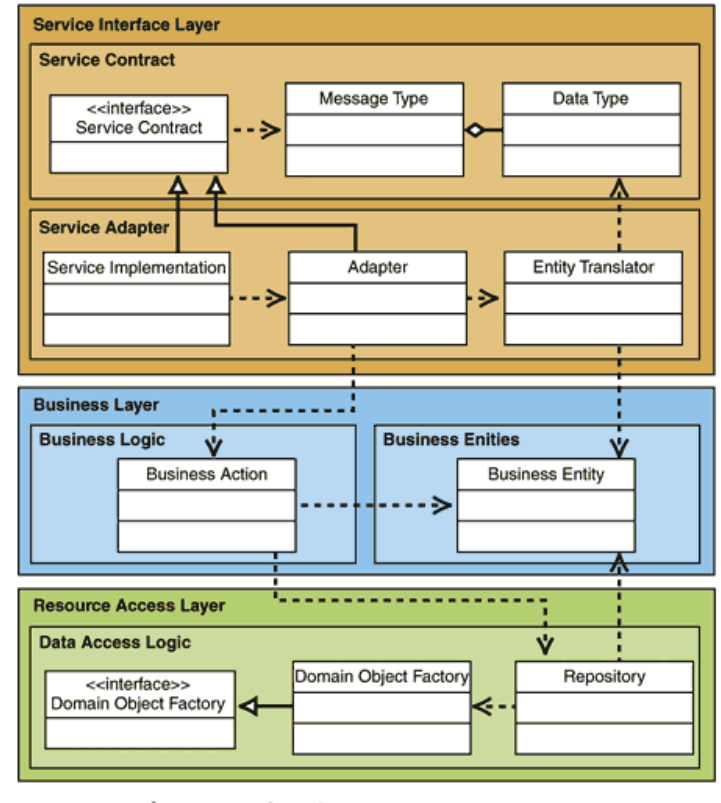

Implements - > Uses - - > Composes - >

## .NET Framework 3.0

**Windows Presentation Foundation Next generation user experience**

**Windows Communication Foundation Service-oriented development**

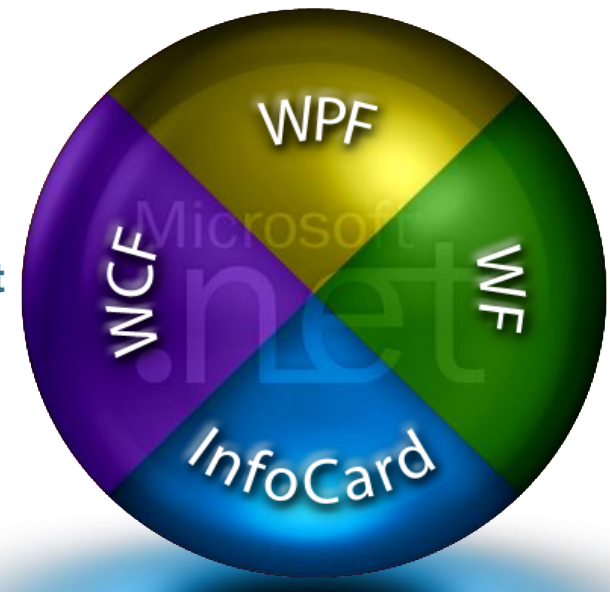

**Windows Workflow Foundation Business process modeling**

**"InfoCard" Digital identity management**

## Overview – What is WCF?

Formerly named "Indigo"

ASMX, WSE, Enterprise Services & Remoting

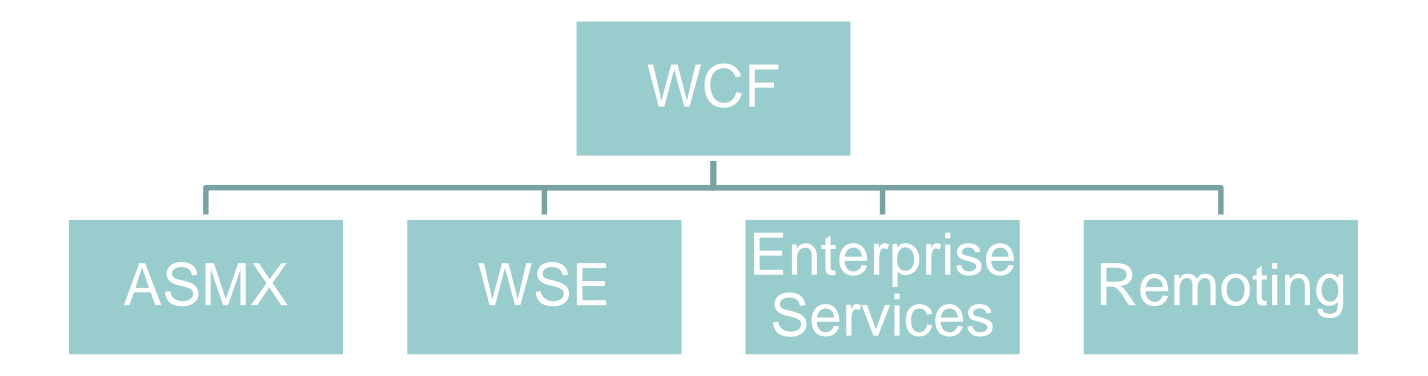

# FAQ : WCF Hosting

### **Where can it be hosted?**

- Windows Service
- IIS
- **Dedicated application**
- Windows Activation Service

## FAQ :WCF Communication

**What communication methods does** 

**WCF support?**

- **> Web Services**
- **>** Remoting
- **> MSMQ**
- **> Named Pipe**
- **> Peer to Peer**

### WCF Usage Scenarios

- **Typically used for long running processes.**
- **Provides the communication Layer.**
- **Suited for disparate environments and systems.**
- **Reuse existing applications and legacy systems.**
- **Good for asynchronous processing and transaction based systems.**

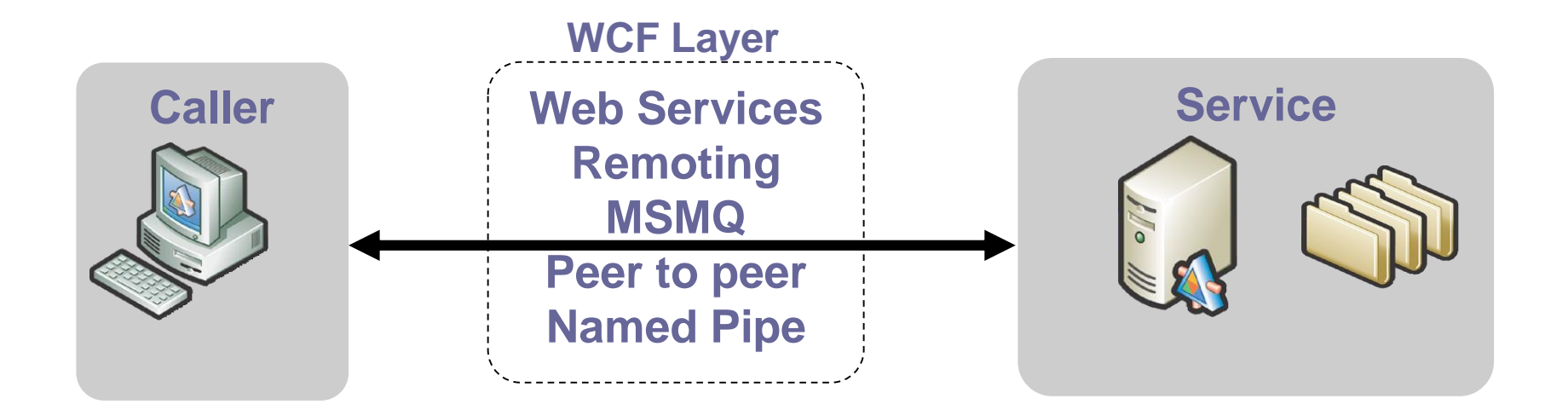

## WCF Programming Model

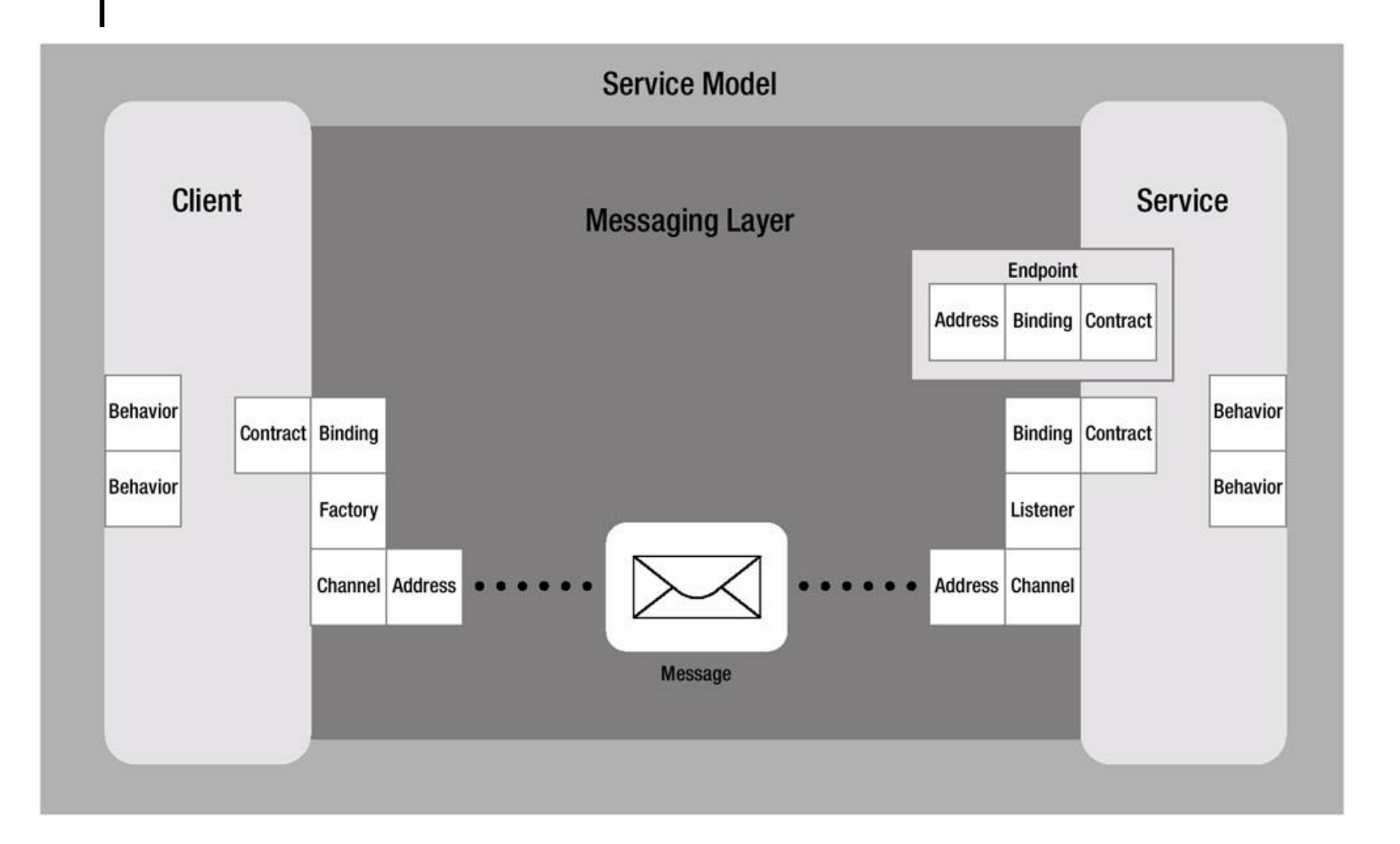

### WCF Demo - Building WCF application

**Service** 

Define Contracts

- **Implement Contracts**
- Define Endpoints
- **Host & Run Service**

**Client** 

- ▶ Generate Proxy from **Metadata**
- **Implement & Run Client**

## Further Reading

#### **Resources**

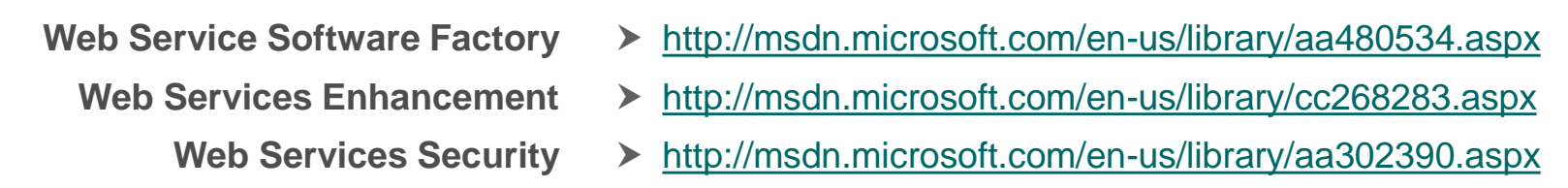